# Sores v2.0

Michelle Sullivan Engineering Director, GFI Software Ltd Creator, Spam and Open Relay Blocking System (SORBS) Email: michelle@sorbs.net Tel: +356 79 543115

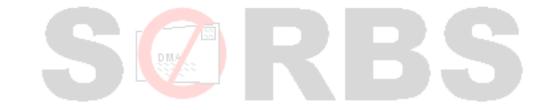

#### About this Presentation

- Provoking discussion.
- What is Spam?
- "Legal Speak".
- The technical issue.
- The Network Security Problem.
- SORBS v1 / SORBS v2.0

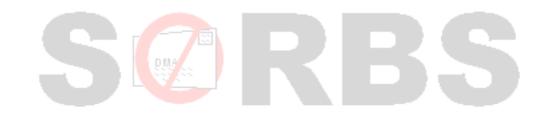

## **Provoking Discussion**

- My purpose is to provoke discussions.
  - and introduce you to SORBS v2.0
- Microsoft bashing.
- ISP bashing.
- Sales and Marketing bashing.

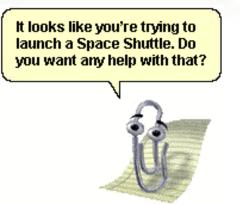

## What is Spam?

- Penis Enlargement Pill/Device Email?
- Bank Scams?
- Unsolicited Bulk Email (UBE)?
- Unsolicited Commercial Email (UCE)?
- All Unsolicited Email?
- All Advertising Email?
- All Email I don't want?

#### **SORBS** Definitions

- SORBS Defines spam as:
  - Unsolicited Commercial Email
  - Unsolicited Bulk Email
- Some of the SORBS fallout:
  - Mailing lists that use their signup email for advertising, are spamming.
  - Opt-Out (Non Opt-In) mailing lists, get listed from time to time.

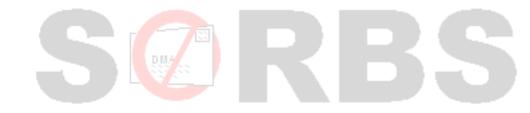

## "Legal Speak"

- Australian Spam Act 2003
- The Privacy and Electronic Communications (EC Directive) Regulations 2003
- Controlling the Assault of Non-Solicited Pornography and Marketing Act of 2003, Pub.
  L. No. 108-187, 117 Stat. 2699 (2003) (aka "you CAN-SPAM from 2003")

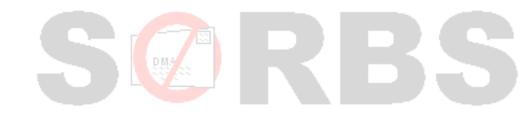

## **Consent and Inferred Consent**

#### Consent

- I Give you permission to mail me...
  - » Is it really me...?
  - » Proof could be needed.
  - » Confirmed/Closed Loop Opt In
- Inferred Consent
  - I have a business relationship with you.
    - » Still need to know if it's really me...?
    - » Better safe than sorry...

#### The Technical Issue

#### How to stop spam..

- Blacklisting
- Greylisting
- Whitelisting
- Standards Enforcement.
- Heuristics
- Al type tests.

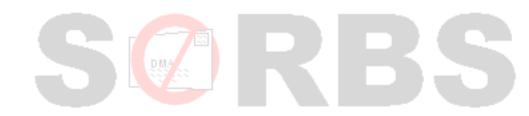

#### The Technical Issue

#### How not to stop spam

- Challenge Response
- Accept then bounce
- Delete/Drop/Silent Discard
- Callout Verification
- 'Spam Folders'

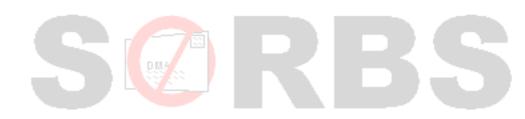

#### Black / Block Listing

#### Blacklisting

- SORBS
- Spamhaus
- CBL
- Spamcop
- AHBL
- NJABL
- Advantages
  - Quick and simple checks.
- Disadvantages
  - Sledgehammer where a scalpel is needed.

## Greylisting

#### Block senders/IPs by default.

- Temporary Failures.
- Unblock the IP/Sender automatically.
- Servers retry every X period.
- Advantages
  - Spammers don't want to wait, they give up.
  - Bots don't really care, they just retry (sometimes forever.)
- Disadvantages
  - Mail is delayed.
  - Some servers don't retry at all (eg: Yahoo!).

## Whitelisting

- Useful in conjunction with Blacklists
- Useful in conjunction with Greylisting
- Block all, allow known good?
  - The principle of the firewall.
  - The principle of the SORBS Spam Firewall

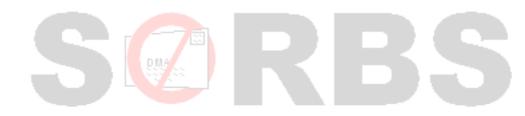

#### Standards Enforcement

- RFC821/2821/1153 states:
  - HELO command must have a FQDN
    - » Address literals may be used.
  - HELO command must contain certain chars.
  - FQDN must resolve to an A record
  - <> (NULL) must be supported as a return path.
- RFC822/2822 states:
  - A valid From address must be supplied.

#### Heuristics

- Rules
- Patterns
- Scoring
- Accuracy

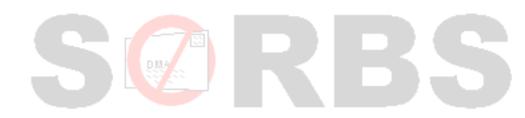

## AI Type Tests

#### Artificial Intelligence

- Is there such a thing?
- Learning Engines
  - Support Vector Machines
    - » Kernel Hilbert Spaces and Hyper dimensional Planes

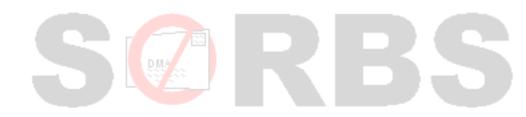

## Challenge - Response

#### Incoming message.

- Test known/unknown
  - Known: Allow
  - Unknown: Send 'Challenge' and wait for 'Response'
- Advantages
  - Effective with most mail.
- Disadvantages
  - Challenge Loops
  - Innocent People get spammed

## Accept then Bounce "Backscatter"

- RFC 2821 states that if you accept a message you accept responsibility for delivery.
- Spammers, Viruses, Trojans routinely use fake addresses.
- SORBS produces and uses patched MTAs
  - Postfix patched for LibClamAV Integration
  - Postfix now uses libmilter and milter-clamav
  - Postfix can use grey-milter
  - Reject, don't bounce.

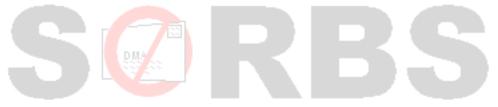

#### Delete/Drop/Silent Discard

- RFC 2821 states that if you accept a message you accept responsibility for delivery.
- Rejects and Notification messages are there for a reason.
  - If you can't reject, and you accept you must deliver.
  - Failure to deliver or notify results in perceived failure of email systems and data loss.

#### **Callout Verification**

#### Sometimes called 'Sender Verification'

- Will connect to the MX of the domain in the 'From' address, and issues VRFY or RCPT TO commands to see if the email address used is valid.
- Advantages
  - Ensures made up addresses cannot be used.
- Disadvantages
  - Off loads spam prevention to innocent people.
  - Enables wide spread DDoS attacks on innocent third parties.
  - Doesn't actually stop any spam.

## SCRBS

#### **Spam Folders**

- What's the point?
  - Users will not check the spam folders.
  - Spam has already used the resources.
  - As with dropping, the sender doesn't know the message has gone unread.

» Return receipts will be sent on delivery.

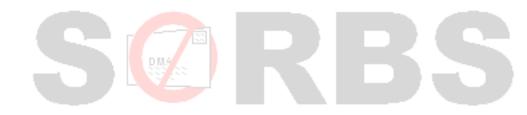

#### SORBS

#### SORBS is a blocklist.

- Many different data sets.
- A crude, but effective tool.
- Very efficient.
- The wider the use, the more effective.
- Owned by GFI, but run by volunteers, and me.

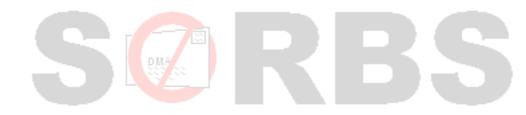

## The Current Security Problem.

- Firewalls.
- Hacked Machines.
- Trojans and Viruses
- End Users and Scams
- So how can this affect you?

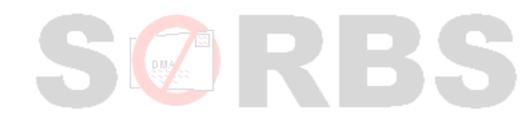

#### Firewalls

- So does a firewall make you secure?
- No, of course not.
- Will a firewall stop a hacker?
- No, but it will stop automated scripts.
- Firewalls are only needed to prevent stupidity
  - Without stupid people we wouldn't need them.
  - Without nasty people we wouldn't need them either....

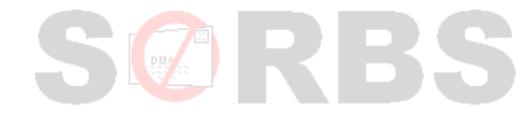

#### An example (home user).

- Senior Unix Admin working for a \*.gov.au
  - Can't make Zone Alarm work with program.
  - Installs VNC for help.
  - Opens VNC port in firewall.
  - Doesn't set password.
- 18 hours later, "hacker attack"
  - RootkitRevealer reveals nothing.
  - Machine under full remote control.

## An Example (Professional)

#### Professor, external project.

- Has 2 servers, RedHat, and Windows 2003
- Machines are "Servers" for custom app.

#### ITSec alerted to scanning at 03:30 5<sup>th</sup> Feb '07

- 10:00 "Networks" blocked external access.
- 15:30 6<sup>th</sup> Feb '07 machine and owner located.
- Operator and Professor wondering why Windows 2003 was 'having problems'
- 15:35 6<sup>th</sup> Feb, machine removed from internal network.
- 13:00 8<sup>th</sup> Feb ITSec asked to examine machine.
- RootkitRevealer indicated unidentified RootKit.
- 9<sup>th</sup> Feb machine re-installed.

#### So what's the Problem?

- Unix Admin, opens a port in firewall, doesn't secure service.
- Professor hasn't patched Win 2003 server, common IIS exploit used to 'Root' server.
- Both ask ITSec why firewall didn't stop the "hacker"...?

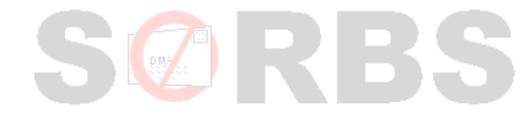

## How does this affect you?

- So what are the risks here...?
  - A server hacked on the corporate network?
  - A home user, with their computer hacked?
  - A mobile user with a laptop?
- Another example, the Chinese Laptop..
  - Staff member takes laptop to China
  - Laptop gets infected with 'Drive/Share' virus.
  - Staff member hands USB drive around.
  - 5+ machines get infected...

#### Security and Spam

- So what has this got to do with spam?
  - In 2007 99% of infections are AGOBOT or SDBOT variants.
    - » SDBOT enables both spamming and DDoS
    - » AGOBOT enables both spamming and DDoS
  - In 2009 more than 80% of infections are Rustock spambots

» Rustock enables spamming a DDoS

- Why are DDoS's a problem?
  - They attack anti-spam systems.
  - They attack corporate systems.
  - They attack anything they feel like at the time...

#### **Security Conclusions**

- Attacks are everyone's problem.
  - They attack the foundation of the Internet.
  - No-one is safe.
  - Liability issues.
- 99% of all trojans enable delivery of spam.
  - Whilst the trojans are capable of DDoS their primary purpose is delivery of spam, including self replication.
  - Most of the trojans will attack your network from the inside out.
- Desktops are not the only target, watch out for those pesky PDAs.

## SORBS, and SORBS v2.0

#### SORBS

- The admin Interface
  - » Antiquated, and limited.
- Feeds to the ACMA.
- Feeds to the Australian Federal Police.

#### SORBS v2.0

- Highly configurable.
- Designed to offload administration to the end users.
- More fine grained reporting. (Inc 'Instant Reports'/FBLs)
- Ability to see the 'Top 10'.
- Ability to track botnets.
- URI Tracking and publication.

## SORBS v2.0

• On to the demonstration....

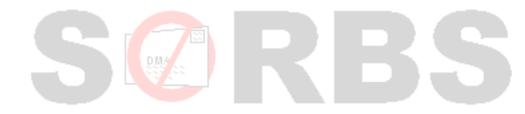

## Thank You

Michelle Sullivan

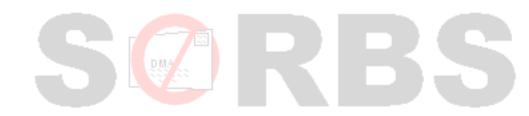